# Adversarial Robustness: Theory and Practice

Source: <https://adversarial-ml-tutorial.org>

Jiaru Zhang AISIG Team

> Version: V1.0 Created: Sep.19, 2020 Last Modified: Sep.21, 2020 1 Report Date: Sep.21, 2020

# Contents

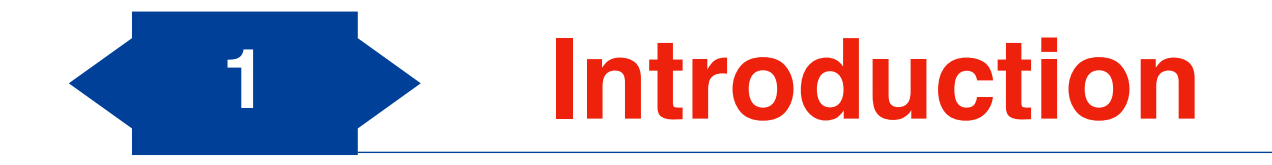

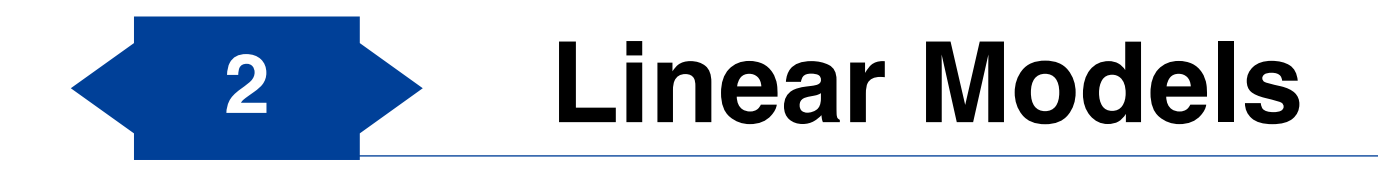

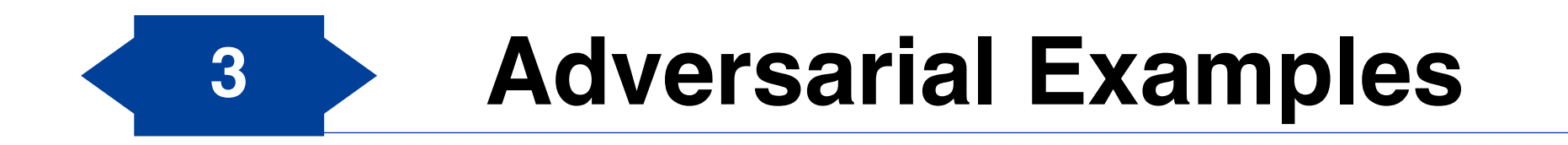

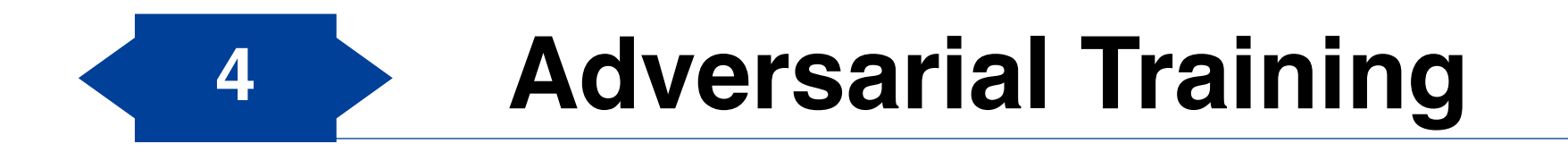

#### Introduction **Deep Learning: The Success Story**

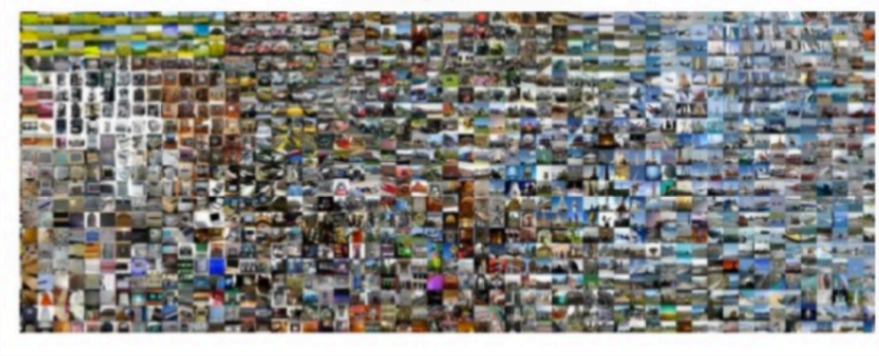

#### Image classification

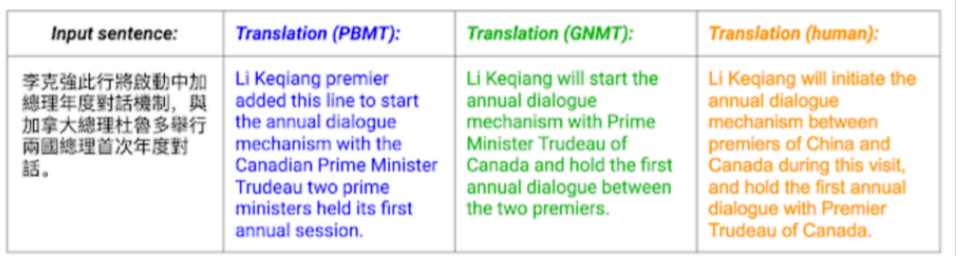

#### **Machine translation**

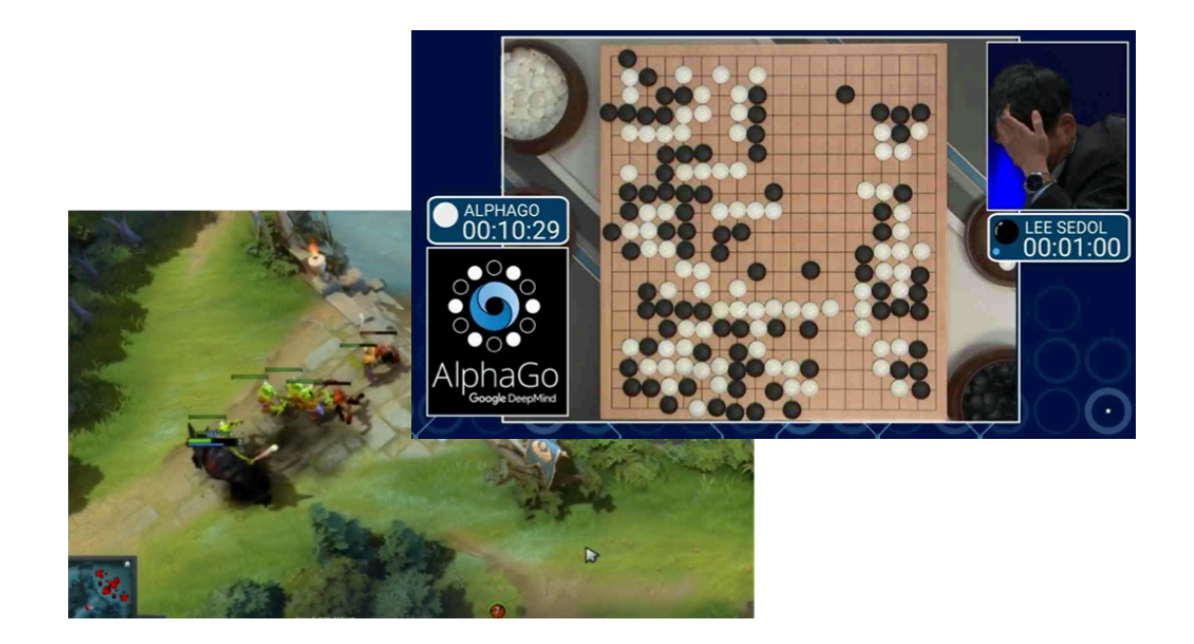

#### **Reinforcement Learning**

# Introduction

Is Deep Learning **truly** ready for real-world deployment?

- Let's use the (pre-trained) ResNet50 model to classify a picture.
- First step: Visualization

```
from PIL import Image
from torchvision import transforms
import matplotlib.pyplot as plt
# read the image, resize to 224 and convert to PyTorch Tensor
img = Image.open("pic.jpg")
preprocess = transforms.Compose([
    transforms.Resize(224),
    transforms.ToTensor(),
])
tensor = preprocess(img)[None,:,:,:]
# plot image
plt.imshow(tensor[0].numpy().transpose(1,2,0))
plt.show()
```
- Let's use the (pre-trained) ResNet50 model to classify a picture.
- First step: Visualization

```
from PIL import Image
from torchvision import transforms
import matplotlib.pyplot as plt
# read the image, resize to 224 and convert to PyTorch Tensor
img = Image.open("pic.jpg")
preprocess = transforms.Compose([
    transforms.Resize(224),
    transforms.ToTensor(),
])
tensor = preprocess(img)[None,:,:,:]
# plot image
plt.imshow(tensor[0].numpy().transpose(1,2,0))
plt.show()
```
• Result: What a lovely pig!

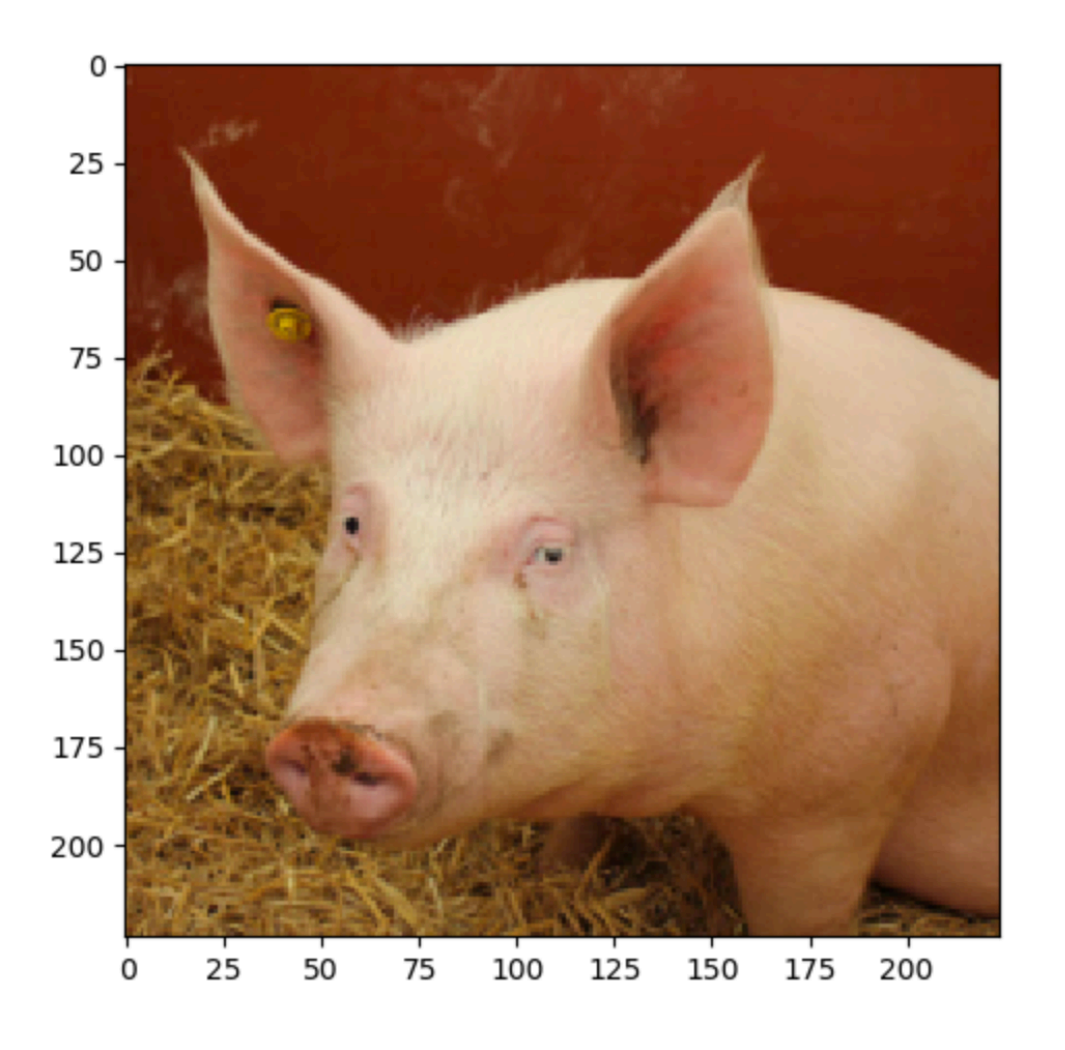

- Let's use the (pre-trained) ResNet50 model to classify a picture.
- Second step: load the model and classify the picture:

```
import torch
import torch.nn as nn
from torchvision.models import resnet50
class Normalize(nn.Module):
    def __init (self, mean, std):
        super(Normalize, self). init ()
         self.mean = torch.Tensor(mean)
         self.std = torch.Tensor(std)
     def forward(self, x):
        return (x - self-mean-type as(x)[None,:,None,None]) / self.std.type as(x)[None,:,None,None]norm = Normalize(mean=[0.485, 0.456, 0.406], std=[0.229, 0.224, 0.225])
# load pre-trained ResNet50, and put into evaluation mode (necessary to e.g. turn off batchnorm)
model = resnet50(pretrained=True)
model.eval()
pred = model(norm(tensor))
import json
with open("imagenet_class_index.json") as f:
   imagenet classes = \{int(i):x[1] for i,x in json.load(f).items()}
```

```
print(imagenet_classes[pred.max(dim=1)[1].item()])
```
• Result: hog. The image classifier works well.

- Let's use the (pre-trained) ResNet50 model to classify a picture.
- Last step: Is our classifier confident?

*# 341 is the class index corresponding to "hog"* print(nn.Softmax()(pred)[0, 341])

• Result: 0.9961. The image classifier is confident.

#### Introduction **Introductory Notation**

- You are an attacker now. You want to fool this classifier.
- Let's define the problem formally.
- The optimization problem of classifier:

minimize 
$$
\frac{1}{m} \sum_{i=1}^{m} e(h_{\theta}(x_i), y_i)
$$
.

• It is typically solved by (stochastic) gradient descent:

$$
\theta := \theta - \frac{\alpha}{|\mathcal{B}|} \sum_{i \in \mathcal{B}} \nabla_{\theta} \ell \left( h_{\theta} \left( x_i \right), y_i \right).
$$

#### Introduction **Introductory Notation**

• As an attacker, we want to adjust the image to **maximize** the loss:

$$
\operatorname*{maximize}_{\hat{x}} \ell\left(h_{\theta}(\hat{x}), y\right).
$$

• Of course, we cannot select arbitrary  $\hat{x}$ . We need to ensure it is close to  $x$ : ̂

$$
\text{maximize } \mathcal{C} \left( h_{\theta}(x+\delta), y \right).
$$

$$
\delta \in \Delta
$$

- Here we would like  $\Delta$  to capture anything that humans visually feel to be the "same" as the original input.
- A common implementation is:

$$
\Delta = \left\{ \delta : \left\| \delta \right\|_{\infty} \leq \epsilon \right\}.
$$

#### Introduction **Attack**

• We simply PyTorch's SGD optimizer to optimize

$$
\text{maximize } \mathcal{C} \left( h_{\theta}(x + \delta), y \right). \\ \|\delta\|_{\infty} \le \epsilon
$$

```
import torch.optim as optim
```
epsilon = 2. / 255

```
delta = torch.zeros like(tensor, requires grad=True)
opt = optim.SGD([delta], Ir=1e-1)for t in range(30):
    pred = model(norm(tensor + delta))
   loss = -nn.CrossEntropyLoss()(pred, torch.LongTensor([341]))
   if t \, \frac{1}{2} 5 == 0:
       print(t, loss.item())
    opt.zero_grad()
    loss.backward()
    opt.step()
```
delta.data.clamp (-epsilon, epsilon)

```
0 -0.003882253309711814
5 -0.0069345044903457165
10 -0.01582222245633602
15 -0.08059070259332657
20 -11.235554695129395
25 -15.812901496887207
True class probability: 6.352733521453047e-07
```

```
print("True class probability:", nn.Softmax(dim=1)(pred)[0, 341].item())
```
• After 30 gradient steps, the classifier thinks it cannot be a pig.

#### Introduction **Attack**

• The classifier is quite sure the image is a wombat:

max class =  $pred.max(dim=1)[1].item()$ print("Predicted class: ", imagenet classes[max class]) print("Predicted probability:", nn.Softmax(dim=1)(pred)[0,max class].item())

Predicted class: wombat Predicted probability: 0.9999040365219116

#### Introduction **Attack**

• The classifier is quite sure the image is a wombat:

```
max class = pred.max(dim=1)[1].item()print("Predicted class: ", imagenet classes[max class])
print("Predicted probability:", nn.Softmax(dim=1)(pred)[0,max class].item())
```

```
Predicted class: wombat
Predicted probability: 0.9999040365219116
```
• So what does this wombat-pig look like?

```
plt.imshow((tensor + delta)[0].detach().numpy().transpose(1, 2, 0))
plt.show()
```
• Extremely similar to our original pig.

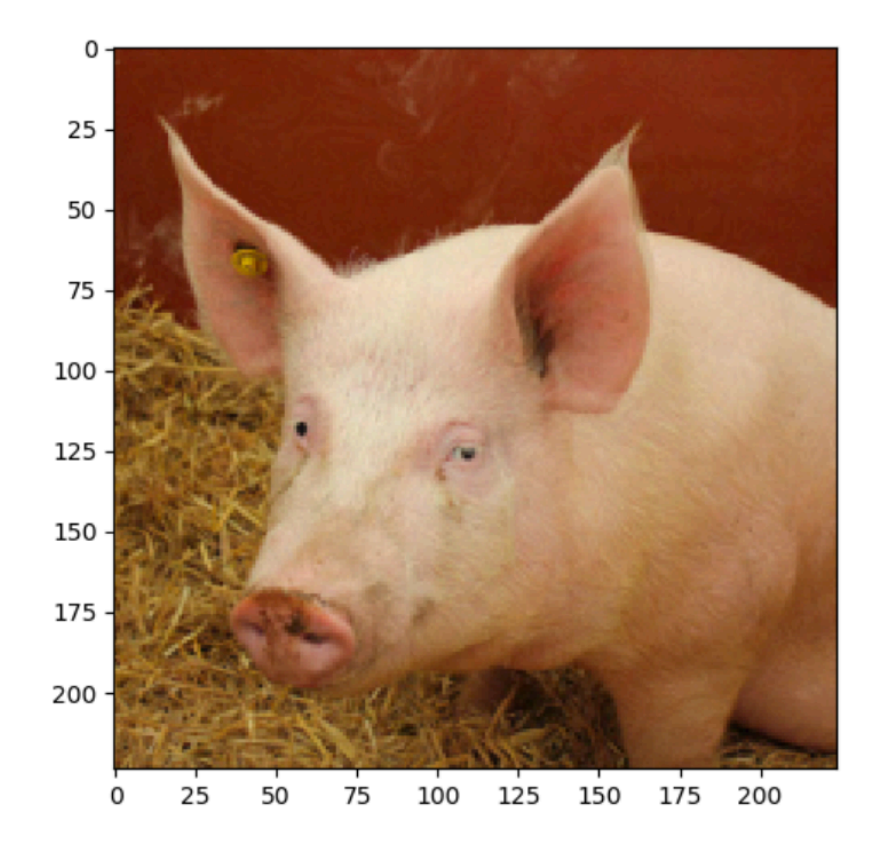

#### Introduction **Targeted attacks**

 $\mathbf{v}$ 

- What if we want the image to be classified as we desire?
- By modify the loss function:

$$
\operatorname{maximize}_{\delta \in \Delta} \left( \ell \left( h_{\theta}(x + \delta), y \right) - \ell \left( h_{\theta}(x + \delta), y_{\text{target}} \right) \right)
$$

• Implementation:

```
for t in range(100):
    pred = model(norm(tensor + delta))
    loss = (-nn.CrossEntropyLoss()(pred, torch.LongTensor([341])) +
            nn.CrossEntropyLoss()(pred, torch.LongTensor([404])))
   if t \text{\$} 10 == 0:
       print(t, loss.item())
    opt.zero_grad()
    loss.backward()
    opt.step()
   delta.data.clamp_(-epsilon, epsilon)
```
## Introduction **Targeted attacks**

- What if we want the image to be classified as we desire?
- By modify the loss function:

 $\max_{\delta \in \Delta} \left( \ell \left( h_{\theta}(x + \delta), y \right) - \ell \left( h_{\theta}(x + \delta), y \right) \right)$ 

• Implementation:

```
for t in range(100):
    pred = model(norm(tensor + delta))
    loss = (-nn.CrossEntropyLoss()(pred, torch.LongTensor([341])) +
            nn.CrossEntropyLoss()(pred, torch.LongTensor([404])))
   if t \frac{1}{8} 10 == 0:
       print(t, loss.item())
    opt.zero_grad()
    loss.backward()
    opt.step()
   delta.data.clamp (-epsilon, epsilon)
```
• Results: The classifier is confident that it is an airliner.

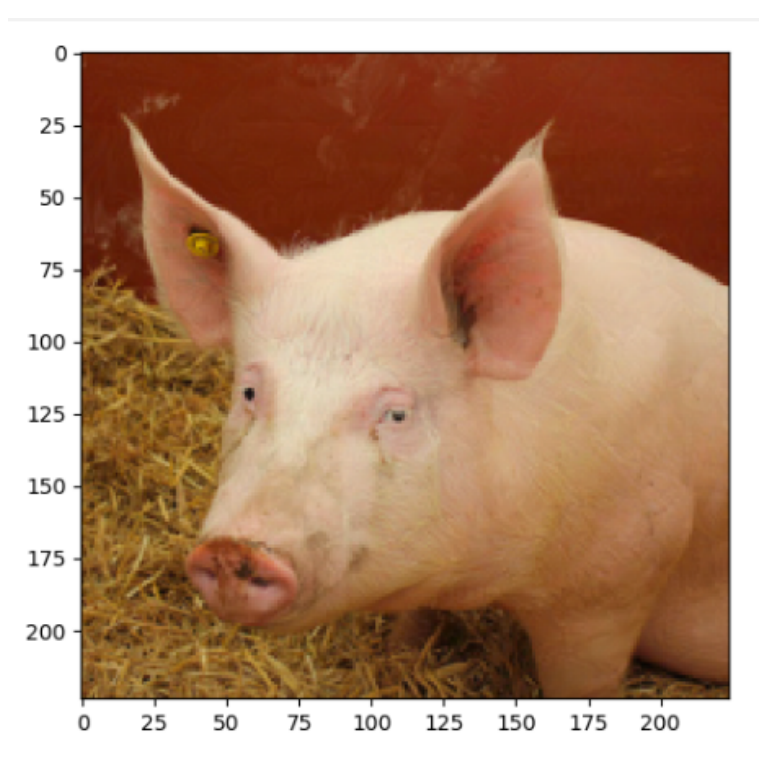

Predicted class: airliner Predicted probability: 0.9028816223144531

#### Introduction **Training adversarially robust classifiers**

• Recall: The optimization problem for attacker is

maximize  $\mathcal{C}\left(h_{\theta}(x+\delta), y\right)$ *δ*∈Δ(*x*)

• Training adversarially robust classifiers can be written as the optimization problem

minimize 
$$
\frac{1}{\left| D_{\text{train}} \right|} \sum_{(x,y)\in D_{\text{train}}} \max_{\delta \in \Delta(x)} \ell \left( h_{\theta}(x+\delta), y \right)
$$

# Introduction

#### **Training adversarially robust classifiers**

• Recall: The optimization problem for attacker is

maximize  $\mathcal{C}\left(h_{\theta}(x+\delta), y\right)$ *δ*∈Δ(*x*)

• Training adversarially robust classifiers can be written as the optimization problem

minimize 
$$
\frac{1}{|D_{\text{train}}|} \sum_{(x,y)\in D_{\text{train}}} \max_{\delta \in \Delta(x)} \ell(h_{\theta}(x+\delta), y)
$$

- It is the **min-max** or **robust optimization formulation** of adversarial learning.
- Every **adversarial attack** and **defense** are a method for **approximately** solving the **inner maximization** and/or **outer minimization** problem respectively.

# Introduction

#### **Training adversarially robust classifiers**

• As with traditional training, the solution of the problem is by stochastic gradient descent:

$$
\theta := \theta - \frac{\alpha}{|B|} \sum_{(x,y)\in B} \nabla_{\theta} \max_{\delta \in \Delta(x)} \ell \left( h_{\theta}(x+\delta), y \right)
$$

- But how do we compute the gradient of the inner item which contains a maximization problem?
- By [Danskin's theorem](https://en.wikipedia.org/wiki/Danskin%27s_theorem), the gradient can be calculated by

$$
\nabla_{\theta} \max_{\delta \in \Delta(x)} \ell \left( h_{\theta}(x+\delta), y \right) = \nabla_{\theta} \ell \left( h_{\theta} \left( x + \delta^{\star} \right), y \right)
$$

where

$$
\delta^* = \operatorname*{argmax}_{\delta \in \Delta(x)} \ell \left( h_{\theta}(x + \delta), y \right)
$$

# Contents

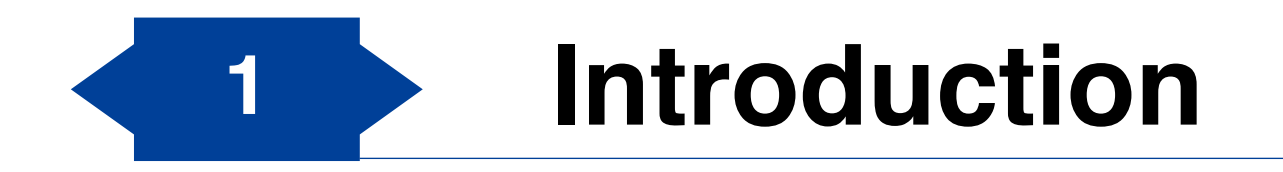

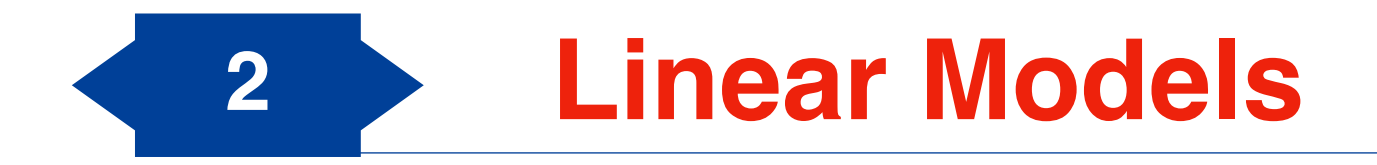

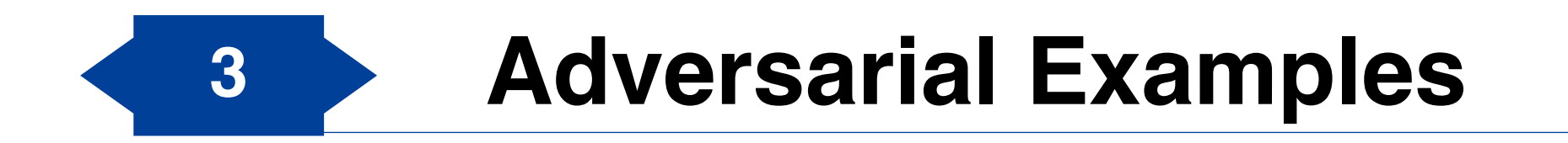

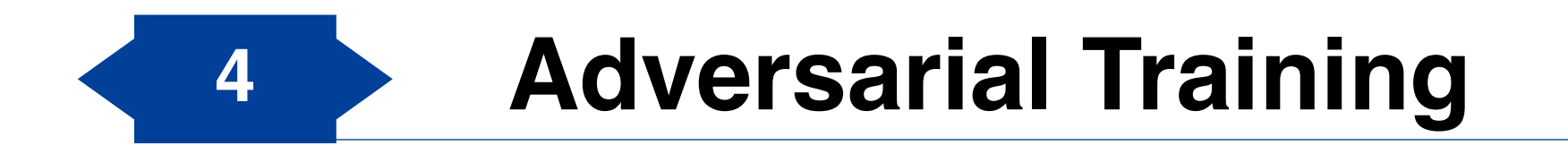

#### Linear Models **Binary classification**

• Consider the a simple classifier:

$$
h_{\theta}(x) = w^T x + b
$$

• The loss function:

$$
\ell\left(h_{\theta}(x), y\right) = \log\left(1 + \exp\left(-y \cdot h_{\theta}(x)\right)\right) \equiv L(y \cdot h\theta(x))
$$

• The function is a reversed softplus:

```
x = npulinspace(-4, 4)
plt.plot(x, np.log(1 + np.exp(-x)))
```
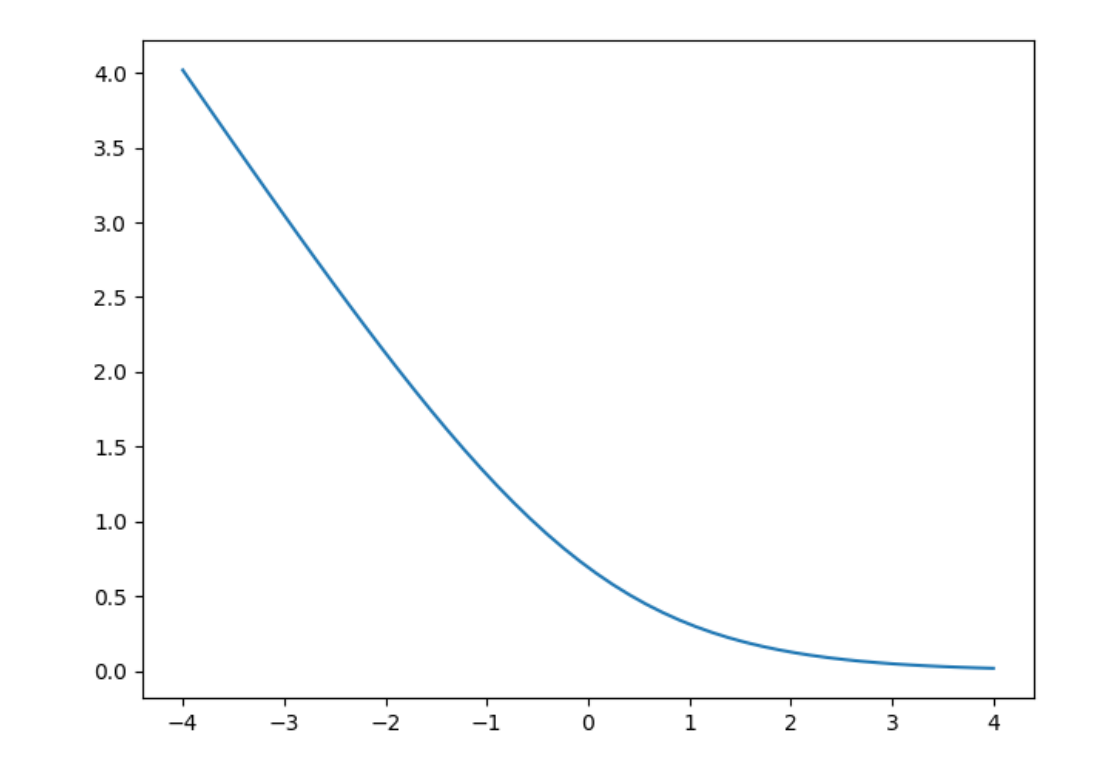

#### Linear Models **Inner Maximization Problem**

• Here, the inner maximization problem is

• maximize 
$$
\ell
$$
  $(w^T(x + \delta), y) \equiv \operatorname{maximize}_{\|\delta\| \le \epsilon} L(y \cdot (w^T(x + \delta) + b))$   
\n
$$
= L \left( \min_{\|\delta\| \le \epsilon} y \cdot (w^T(x + \delta) + b) \right)
$$
\n
$$
= L \left( y \cdot (w^T x + b) + \min_{\|\delta\| \le \epsilon} y \cdot w^T \delta \right)
$$

• Therefore, it is reduced to

$$
\min_{\|\delta\| \leq \epsilon} y \cdot w^T \delta
$$

#### Linear Models **Inner Maximization Problem**

• Therefore, it is reduced to

$$
\min_{\|\delta\| \le \epsilon} y \cdot w^T \delta
$$

- Consider the  $\ell_{\infty}$  norm constraint, i.e., each element of  $\delta$  is in  $[-\epsilon, \epsilon].$
- We can clearly minimize this quantity when we set  $\delta_i = -\epsilon$  for  $w_i > 0$  and  $\delta_i = \epsilon$  for  $w_i < 0$  when  $y = +1$ .
- For  $y = -1$ , we just flip these quantities.
- Hence, the optimal solution is

$$
\delta^{\star} = -\,y\epsilon \cdot \text{sign}(w)
$$

- Firstly load the MNIST data with 0/1 labels. [Codes](#page-58-0) omitted.
- Next, train the classifier with SGD:

```
def epoch(loader, model, opt=None):
    total loss, total err = 0., 0.
     for X, y in loader:
        yp = model(X.value(X.shape[0], -1))[:, 0]loss = torch.sum(nn.Softplus()(-yp * (2 \times y - 1))) / len(X)
         if opt:
             opt.zero_grad()
             loss.backward()
             opt.step()
        total err += ((yp > 0) * (y == 0) + (yp < 0) * (y == 1)).sum().item()
        total loss += loss.item() * X.shape[0]
     return total_err / len(loader.dataset), total_loss / len(loader.dataset)
model = nn.Linear(784, 1)
opt = optim.SGD(model.parameters(), lr=1.)
print("Train Err", "Train Loss", "Test Err", "Test Loss", sep="\t")
for i in range(10):
    train err, train loss = epoch(train loader, model, opt)
    test err, test loss = epoch(test loader, model)
     print(*("{:.6f}".format(i) for i in (train_err, train_loss, test_err, test_loss)), sep="\t")
```
• Here are the results:

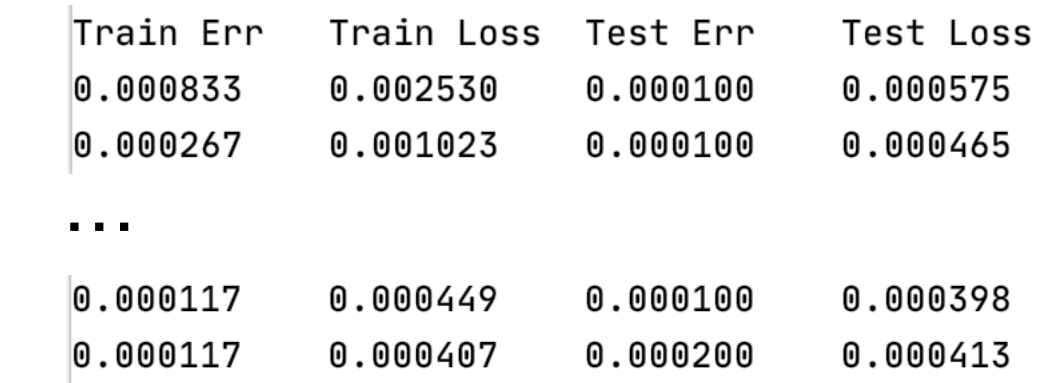

- There are only two mis-classifying samples.
- Let's present one of them:

```
X_test = (test_loader.dataset.test_data[test_idx].float() / 255).view(len(test_idx), -1)
y test = test loader.dataset.test labels[test idx]
yp = model(X test)[:, 0]idx = (yp > 0) * (y_test == 0) + (yp < 0) * (y_test == 1)plt.imshow(1 - X_test[idx][0].view(28, 28).numpy(), cmap="gray")
plt.title("True Label: {}".format(y_test[idx][0].item()))
```
• Here are the results:

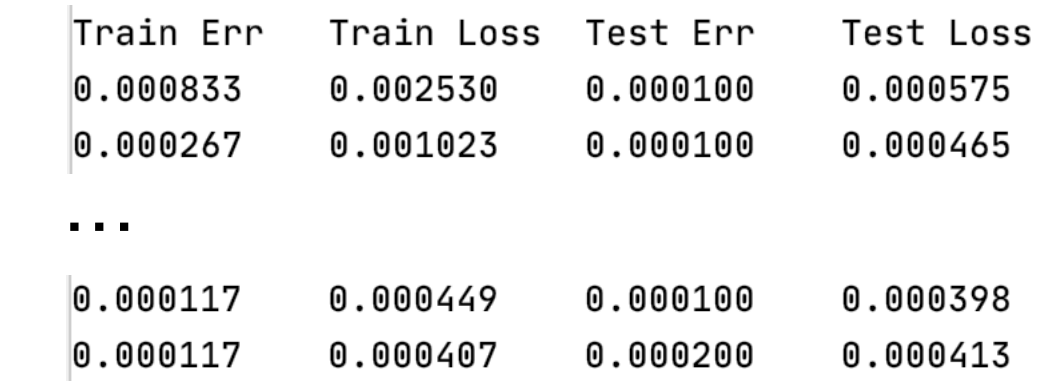

- There are only two mis-classifying samples.
- Let's present one of them:

```
X_t = (test_loader.dataset.test_data[test_idx].float() / 255).view(l
y test = test loader.dataset.test labels[test idx]
yp = model(X test)[:, 0]idx = (yp > 0) * (y_test == 0) + (yp < 0) * (y_test == 1)plt.imshow(1 - X_test[idx][0].view(28, 28).numpy(), cmap="gray")
plt.title("True Label: {}".format(y_test[idx][0].item()))
```
• It indeed seems a bit odd.

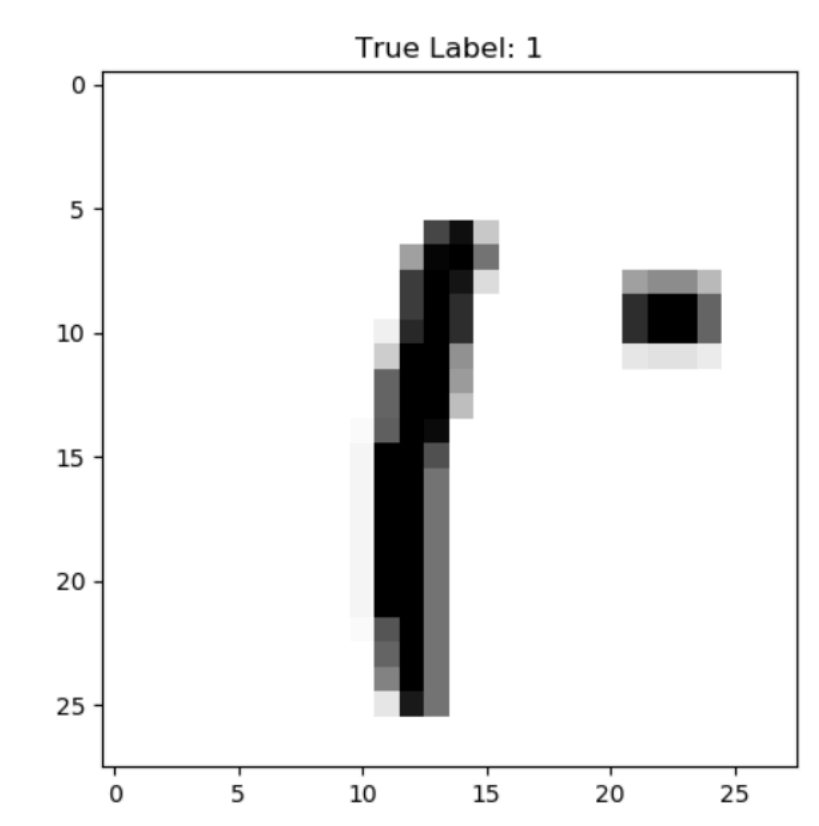

• Recall the optimal perturbation is

$$
\delta^{\star} = - y \epsilon \cdot \text{sign}(w)
$$

• Let's present it:

```
epsilon = 0.2delta = epsilon * model.weight.detach().sign().view(28, 28)
plt.imshow(1 - delta.numpy(), cmap="gray")
```
- Recall the optimal perturbation is
- Let's present it:

```
epsilon = 0.2delta = epsilon * model.weight.detach().sign().view(28, 28)
plt.imshow(1 - delta.numpy(), cmap="gray")
```
• We can intuitively regard it as a combination of a white "0" and a black "1", but it is not perfectly.

$$
\delta^{\star} = -ye \cdot sign(w) \circ \underbrace{\underbrace{\begin{array}{c}\text{1.4 }\text{1.4 }\text{1.4
$$

• Next, see what happens after adding the noise:

```
def epoch adv(loader, model, delta):
   total loss, total err = 0., 0.
    for X, y in loader:
        yp = model((X - (2 * y.float()[:, None, None, None] - 1) * delta).view(X.shape[0], -1))[:, 0]loss = torch.sum(nn.Softplus()(-yp * (2 * y - 1))) / len(X)
        total err += ((yp > 0) * (y == 0) + (yp < 0) * (y == 1)).sum().item()
        total loss += loss.item() * X.shape[0]
   return total err / len(loader.dataset), total loss / len(loader.dataset)
print(epoch adv(test loader, model, delta[None, None, :, :]))
```
- Result:  $(0.1872, 0.9245074098825454)$
- There is an obvious error rate decrease: 0.0002 -> 0.1872
- The original tutorial reports a more sharp performance decrease, but I do not reproduce it successfully.

 $(0.8458628841607565, 3.4517438034075654)$ 

• The perturbed images here are recognizably different:

```
f, ax = plt.subplots(5, 5, sharey=True)for i in range(25):
    ax[i % 5][i // 5].imshow(1 - (X_test[i].view(28, 28) - (2 * y_test[i] - 1) * delta).numpy(), cmap="gray")
```
plt.show()

• But I do not think it can fool humans.

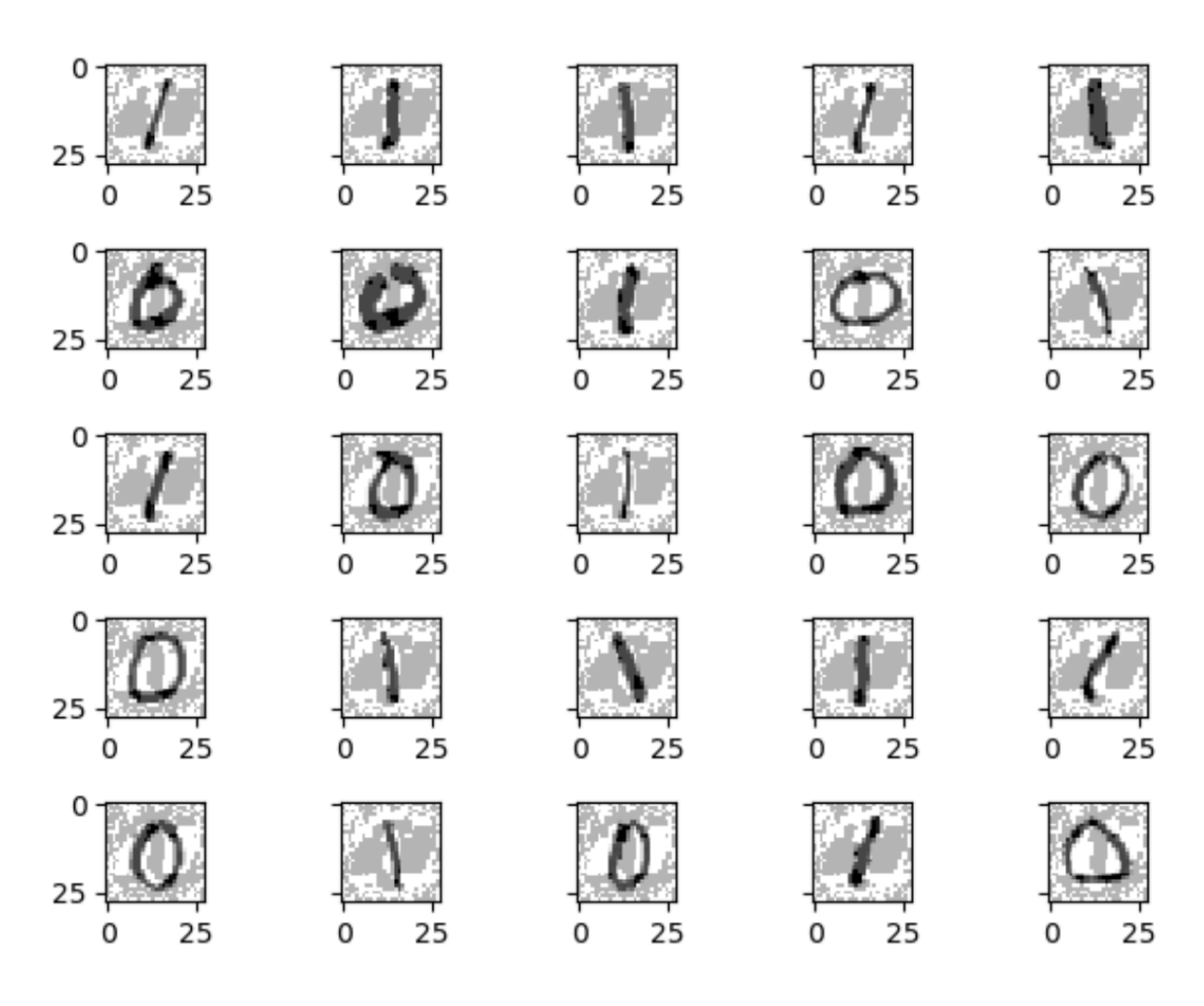

#### Linear Models **Outer Minimization Problem**

• Recall the solution of the inner maximization is

$$
L\left(y \cdot \left(w^T x + b\right) + \min_{\|\delta\| \le \epsilon} y \cdot w^T \delta\right)
$$

• Here 
$$
\delta^{\star} = -ye \cdot sign(w)
$$

#### Linear Models **Outer Minimization Problem**

• Recall the solution of the inner maximization is

$$
L\left(y \cdot \left(w^T x + b\right) + \min_{\|\delta\| \le \epsilon} y \cdot w^T \delta\right)
$$

• Here 
$$
\delta^{\star} = -ye \cdot sign(w)
$$

• Therefore,

$$
y \cdot w^T \delta^{\star} = y \cdot \sum_{i=1}^{\infty} -ye \cdot \text{sign}(w_i)w_i = -y^2 \epsilon \sum_i |w_i| = -\epsilon \|w\|_1.
$$

• Hence, the inner maximization is:  $L(y \cdot (w^T x + b) - \epsilon ||w||_1)$ .

#### Linear Models **Outer Minimization Problem**

• Recall the solution of the inner maximization is

$$
L\left(y \cdot \left(w^T x + b\right) + \min_{\|\delta\| \le \epsilon} y \cdot w^T \delta\right)
$$

• Here 
$$
\delta^{\star} = -ye \cdot sign(w)
$$

• Therefore,

$$
y \cdot w^T \delta^{\star} = y \cdot \sum_{i=1}^{\infty} -ye \cdot \text{sign}(w_i)w_i = -y^2 \epsilon \sum_i |w_i| = -\epsilon \|w\|_1.
$$

- Hence, the inner maximization is:  $L(y \cdot (w^T x + b) \epsilon ||w||_1)$ .
- Now we can convert the outer minimization problem into:

$$
\underset{w,b}{\text{minimize}} \frac{1}{D} \sum_{(x,y)\in D} L\left(y \cdot \left(w^T x + b\right) - \epsilon \|w\|_1\right)
$$

• The robust training can be easily implemented by adding adversarial noise into the input:

```
def epoch robust(loader, model, epsilon, opt=None):
    total loss, total err = 0., 0.
     for X, y in loader:
        yp = model(X.view(X.shape[0], -1)):, 0 - epsilon * (2 * y.float() - 1) * model.weight.norm(1)loss = torch.sum(nn.Softplus()(-yp * (2 * y - 1))) / len(X)
         if opt:
             opt.zero_grad()
             loss.backward()
             opt.step()
        total_err += ((yp > 0) * (y == 0) + (yp < 0) * (y == 1)).sum().item()
        total loss += loss.item() * X.shape[0]
     return total_err / len(loader.dataset), total_loss / len(loader.dataset)
model = nn.Linear(784, 1)opt = optim.SGD(model.parameters(), lr=1e-1)epsilon = 0.2print("Rob. Train Err", "Rob. Train Loss", "Rob. Test Err", "Rob. Test Loss", sep="\t")
for i in range(20):
    train err, train loss = epoch robust(train loader, model, epsilon, opt)
    test err, test loss = epoch robust(test loader, model, epsilon)
     print(*("{:.6f}".format(i) for i in (train_err, train_loss, test_err, test_loss)), sep="\t")
```
• Let's see the result: Rob. Train Err Rob. Train Loss Rob. Test Err Rob. Test Loss  $0.026483$ 0.006617 0.069028 0.038966  $0.012600$ • The error rate decreases from  ${\tt 0.027721}$  $0.004700$  $0.021207$ 0.006533  $0.027627$  $0.004500$  $0.020877$ 0.18 to 0.0045.

• What about the performance on normal samples?

```
train err, train loss = epoch(train loader, model)test err, test loss = epoch(test loader, model)
print("Train Err", "Train Loss", "Test Err", "Test Loss", sep="\t")
print(*("{:.6f}".format(i) for i in (train_err, train_loss, test_err, test_loss)), sep="\t")
```
• Results:

Train Err Train Loss Test Err Test Loss  $0.001483$ 0.003676  $0.000900$  $0.002072$ 

- Now the model mis-classify 9 samples, instead of 2 before.
- In fact, it is a fundamental tradeoff between clean accuracy and robust accuracy.

• Finally, let's look at the perturbation for the robust model:

delta = epsilon \* model.weight.detach().sign().view(28,28) plt.imshow(1-delta.numpy(), cmap=**"gray"**)

• Finally, let's look at the perturbation for the robust model:

```
delta = epsilon * model.weight.detach().sign().view(28,28)
plt.imshow(1-delta.numpy(), cmap="gray")
```
- Result:
- It is more like a zero than the perturbation before.
- It means the model becomes more smart.
- We can never use "random noises" to fool it!

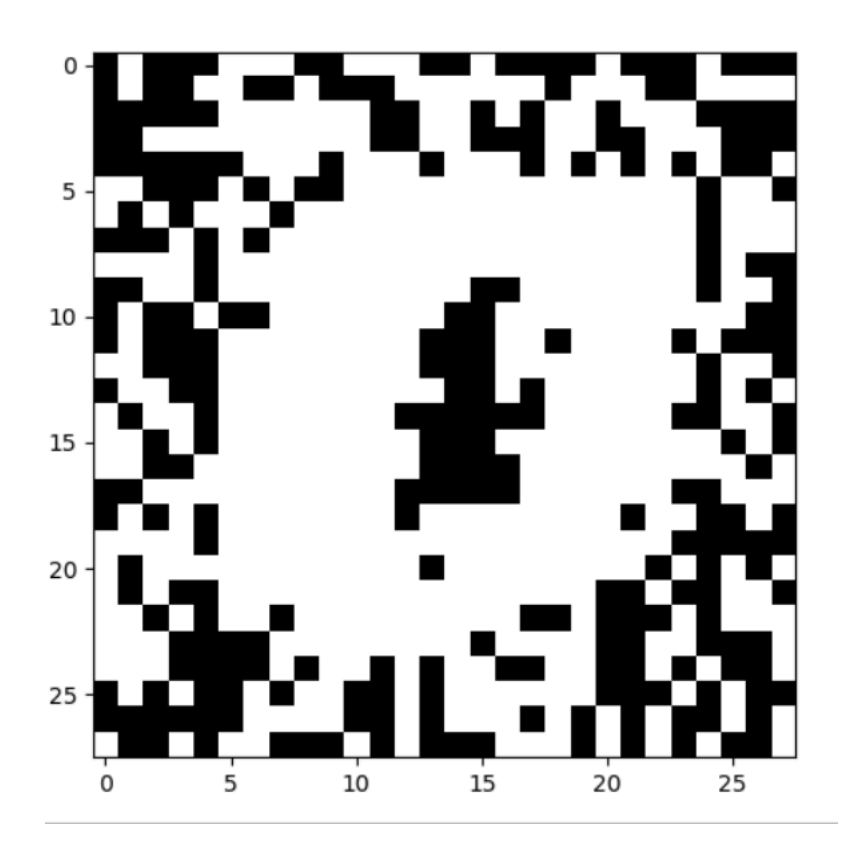

# Contents

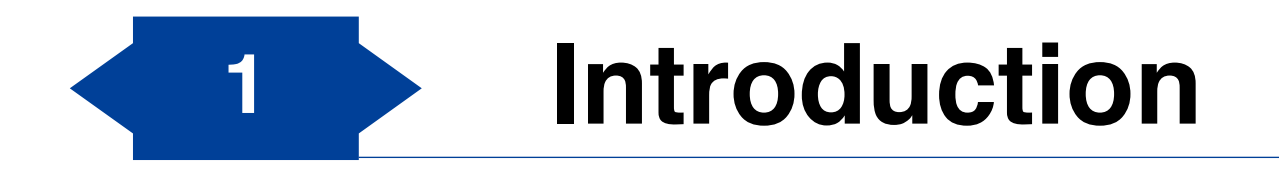

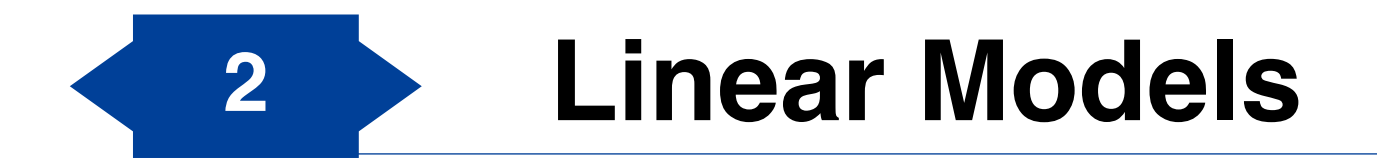

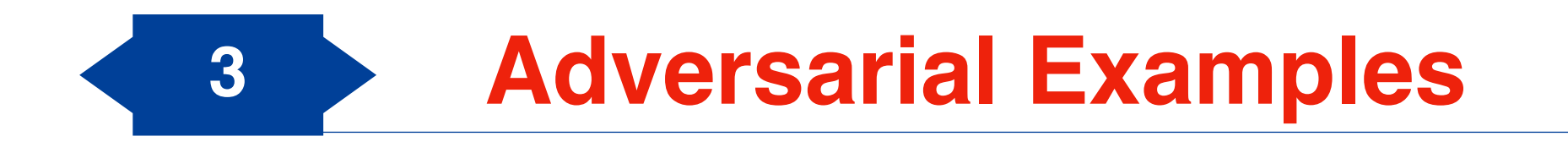

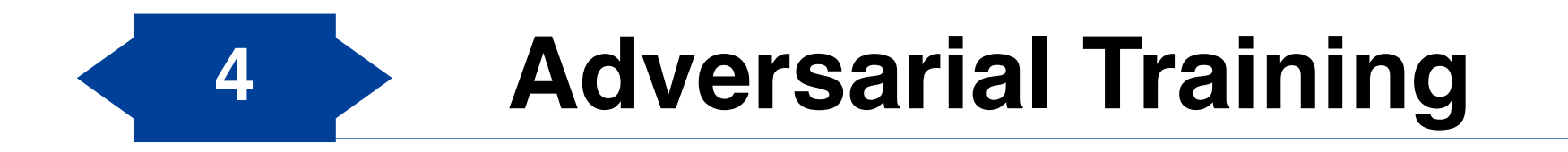

## Adversarial Samples **Example Networks**

• We use three different networks as example Networks:

```
model dnn 2 = nn.Sequential(Flatten(), nn.Linear(784,200), nn.ReLU(),
                             nn.Linear(200,10)).to(device)
model dnn 4 = nn.Sequential(Flatten(), nn.Linear(784,200), nn.ReLU(), nn.Linear(200,100), nn.ReLU(),
                             nn.Linear(100,100), nn.ReLU(),
                             nn.Linear(100,10)).to(device)
model cnn = nn.Sequential(nn.Conv2d(1, 32, 3, padding=1), nn.ReLU(),
                            nn.Conv2d(32, 32, 3, padding=1, stride=2), nn.ReLU(),
                            nn.Conv2d(32, 64, 3, padding=1), nn.ReLU(),
                           nn.Conv2d(64, 64, 3, padding=1, stride=2), nn.ReLU(),
                            Flatten(),
                            nn.Linear(7*7*64, 100), nn.ReLU(),
                            nn.Linear(100, 10)).to(device)
```
• We denote them as DNN2, DNN4, and CNN.

## Adversarial Samples **Example Networks**

• We trained them on the whole MNIST dataset:

```
def epoch(loader, model, opt=None):
    total loss, total err = 0., 0.
     for X, y in loader:
        X, y = X.to(device), y.to(device)yp = model(X) loss = nn.CrossEntropyLoss()(yp, y)
         if opt:
             opt.zero_grad()
             loss.backward()
             opt.step()
        total err += (yp.max(dim=1)[1] != y).sum().item()
        total loss += loss.item() * X.shape[0]
    return total err / len(loader.dataset), total loss / len(loader.dataset)
opt = optim.SGD(model dnn 2.parameters(), lr=1e-1)
for in range(10):train err, train loss = epoch(train loader, model dnn 2, opt)
    test err, test loss = epoch(test loader, model dnn 2)
     print(*("{:.6f}".format(i) for i in (train_err, train_loss, test_err, test_loss)), sep="\t")
```
• The final test errors are: 0.0285, 0.0210, 0.0105.

## Adversarial Samples **Moving to Neural Networks**

• Returning back to the inner maximization problem again:

```
maximize
    ∥δ∥≤ϵ
                  \ell^{\prime} (h_{\theta}(x), y)
```
- Here  $h_{\theta}(x)$  is a neural network, so we cannot solve it analytically.
- However, we can find a lower bound on the optimization objective, by empirically finding feasible  $\delta.$

#### Adversarial Samples **The Fast Gradient Sign Method (FGSM)**

• A direct method is to adjust  $\delta$  on the direction of the gradient of  $x$ , i.e., we first compute the gradient

$$
g := \nabla_{\delta} \mathcal{C} \left( h_{\theta}(x + \delta), y \right)
$$

- Then take a step  $\delta := \delta + \alpha g$  for some step size  $\alpha$ , then project back into the norm ball defined by  $\|\delta\| \leq \epsilon$ .
- We still consider the  $\ell_{\infty}$  norm.
- If our initial  $\delta$  is zero, and the step size is as large as possible, we have

$$
\delta := \epsilon \cdot \text{sign}(g)
$$

## Adversarial Samples **Implementation**

#### • It is easy to implement the FGSM method:

def fgsm(model, X, y, epsilon): *""" Construct FGSM adversarial examples on the examples X"""*  $delta = torch.zeros like(X, requires grad=True)$  $loss = nn.CrossEntropyLoss() (model(X + delta), y)$  loss.backward() return epsilon \* delta.grad.detach().sign()

• Let's see the predictions firstly:

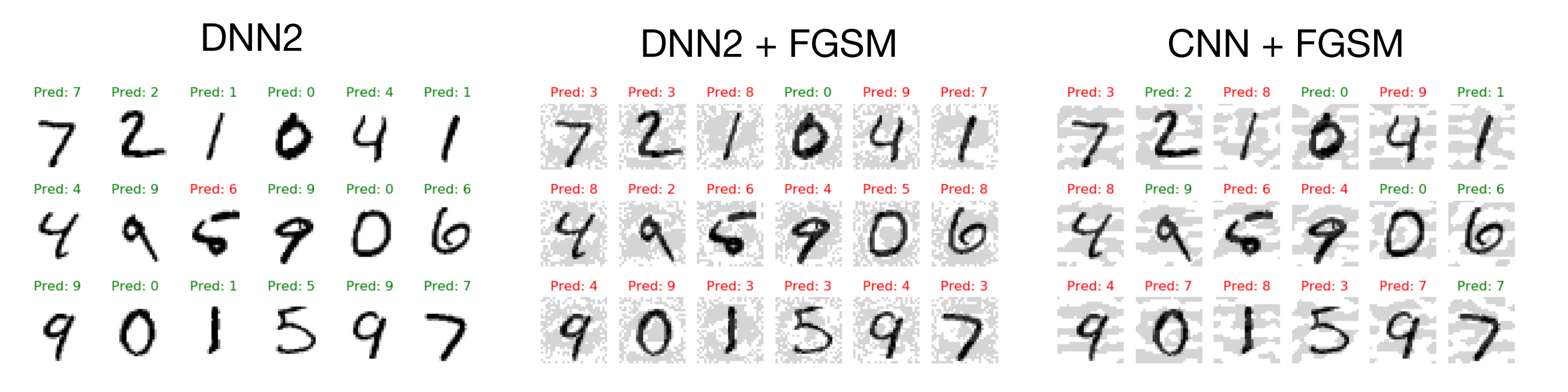

## Adversarial Samples **Implementation**

• It is easy to implement the FGSM method:

```
def fgsm(model, X, y, epsilon):
     """ Construct FGSM adversarial examples on the examples X"""
    delta = torch.zeros like(X, requires grad=True)
    loss = nn.CrossEntropyLoss() (model(X + delta), y) loss.backward()
     return epsilon * delta.grad.detach().sign()
```
• What about the error rate?

```
def epoch adversarial(model, loader, attack, *args):
    total loss, total err = 0., 0.
     for X, y in loader:
       X, y = X.to(device), y.to(device)delta = attack(model, X, y, *args)yp = model(X + delta) loss = nn.CrossEntropyLoss()(yp, y)
       total err += (yp.max(dim=1)[1] != y).sum().item()
       total loss += loss.item() * X.shape[0]
    return total err / len(loader.dataset), total loss / len(loader.dataset)
print("2-layer DNN:", epoch adversarial(model dnn 2, test loader, fgsm, 0.1)[0])
print("4-layer DNN:", epoch adversarial(model dnn 4, test loader, fgsm, 0.1)[0])
print(" CNN:", epoch adversarial(model cnn, test loader, fgsm, 0.1)[0])
```
34 <sup>2-layer DNN: 0.933</sup><br>• Results: 4-layer DNN: 0.8918 Very obvious decrease!

## Adversarial Samples **Discussion on FGSM**

- FGSM is one of the first methods for constructing adversarial examples.
- FGSM is specifically an attack under an  $\ell_{\infty}$  norm bound but is easy to be generalized.
- Recall that FGSM is **exactly** the optimal attack against the linear model.
- It means that it assumes that the linear approximation of the classifier, hence it performs a single projected gradient step.

• The basic Projected Gradient Descent (PGD) method is a simple multi-step generalization of FGSM:

> Repeat:  $\delta := \mathcal{P}(\delta + \alpha \nabla_{\delta} \ell(h_{\theta}(x+\delta), y))$

• It is also easy to implement:

```
def pgd(model, X, y, epsilon, alpha, num_iter):
     """ Construct FGSM adversarial examples on the examples X"""
    delta = torch.zeros like(X, requires grad=True)
     for t in range(num_iter):
        loss = nn.CrossEntropyLoss() (model(X + delta), y) loss.backward()
         delta.data = (delta + X.shape[0]*alpha*delta.grad.data).clamp(-epsilon,epsilon)
         delta.grad.zero_()
     return delta.detach()
```
• Let's take a look at the results on CNN:

```
delta = pqd (model cnn, X, y, 0.1, 1e4, 1000)yp = model\_cnn(X + delta)plot images(X+delta, y, yp, 3, 6)
```
- It is not so much more effective than FGSM.
- There is one 0 digit where oddly the attack didn't seem to do anything at all.
- We use a very large *α* in PGD.

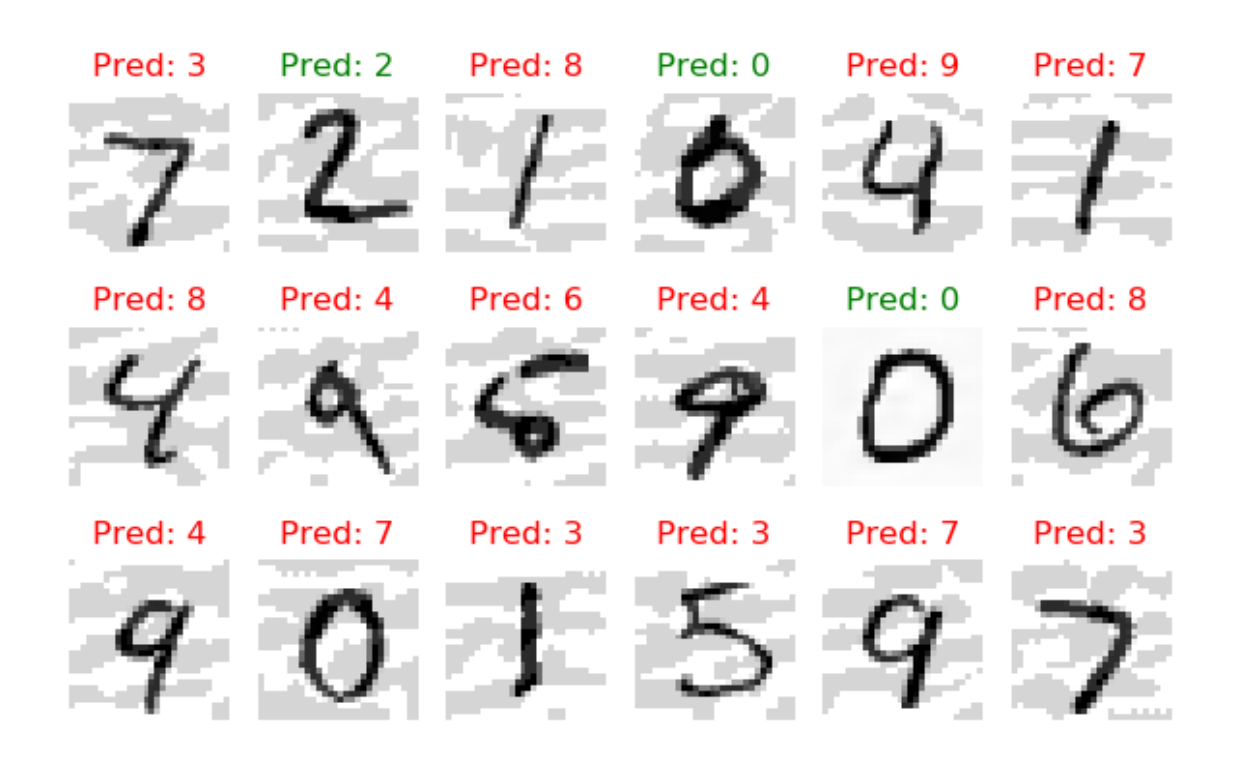

• The reason is that the gradient of  $\delta$  is very small:

```
delta = torch.zeros like(X, requires grad=True)
loss = nn.CrossEntropyLoss() (model cnn(X + delta), y)loss.backward()
print(delta.grad.abs().mean().item())
```
• Result:

5.1862962209270336e-06

• Therefore, the gradient-based updating like

$$
z := z - \alpha \nabla_z f(z)
$$

will be very small.

• Solution: normalization on the updating!

$$
z := z - \operatorname{argmax}_{\|v\| \le \alpha} v^T \nabla_z f(z)
$$

• Under the  $\ell_{\infty}$  norm restriction, it is

$$
\underset{\|v\|_{\infty}\leq\alpha}{\operatorname{argmax}} \, v^T \nabla_z f(z) = \alpha \cdot \operatorname{sign} \left( \nabla_z f(z) \right)
$$

• Implementation:

```
def pgd linf(model, X, y, epsilon, alpha, num iter):
     """ Construct FGSM adversarial examples on the examples X"""
    delta = torch.zeros like(X, requires grad=True)
    for t in range(num iter):
        loss = nn.CrossEntropyLoss() (model(X + delta), y) loss.backward()
         delta.data = (delta + alpha*delta.grad.detach().sign()).clamp(-epsilon,epsilon)
         delta.grad.zero_()
     return delta.detach()
```
Results:

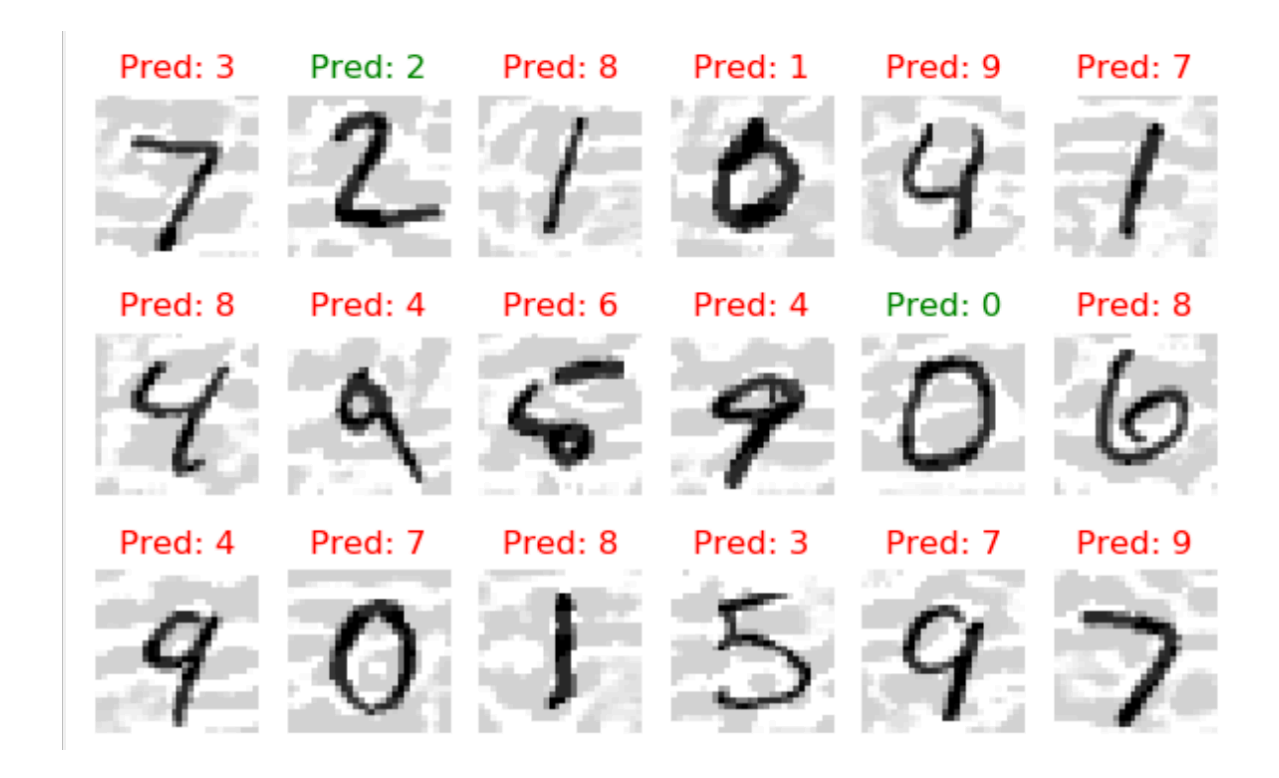

• Error rate comparison:

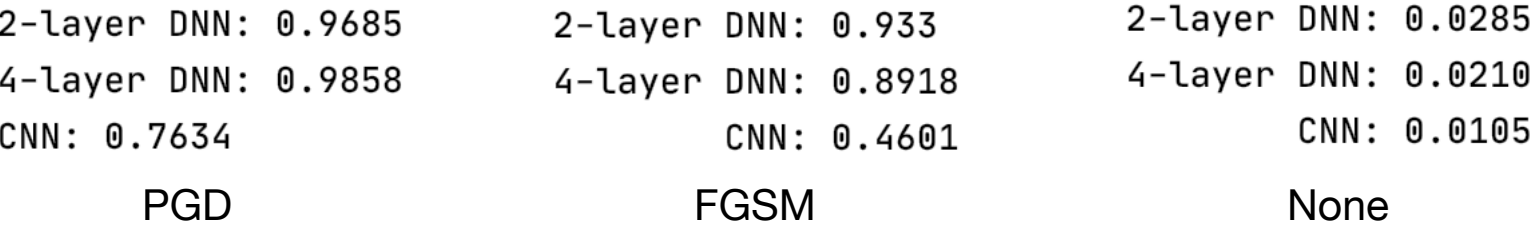

40

## Adversarial Samples **Extensions**

• Targeted attacks:

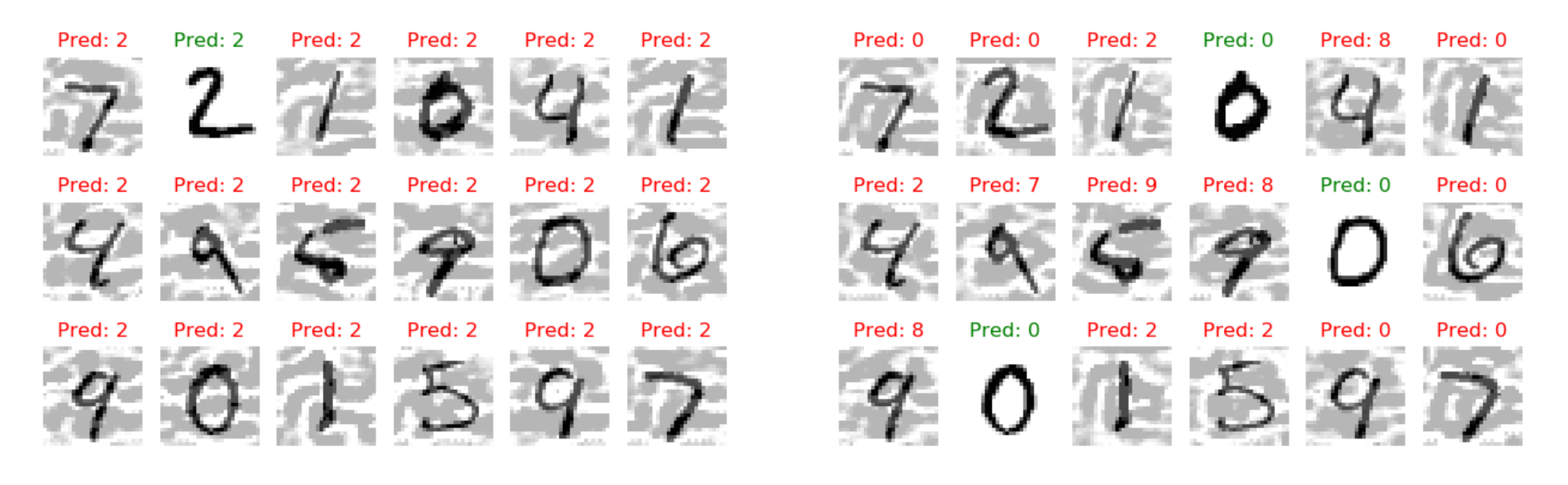

- Non- $\ell_{\infty}$  norms
- Exactly solving the inner maximization (combinatorial optimization)
- Upper bounding the inner maximization (convex relaxations)

# Contents

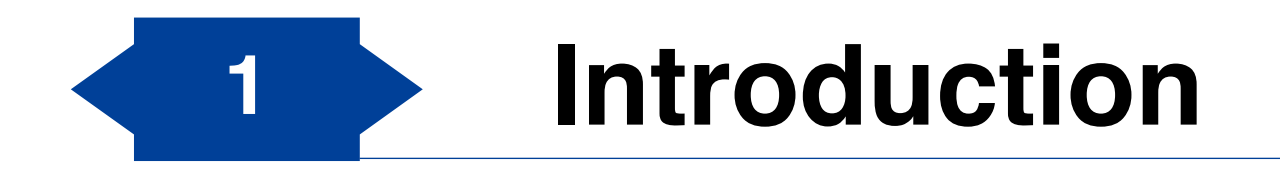

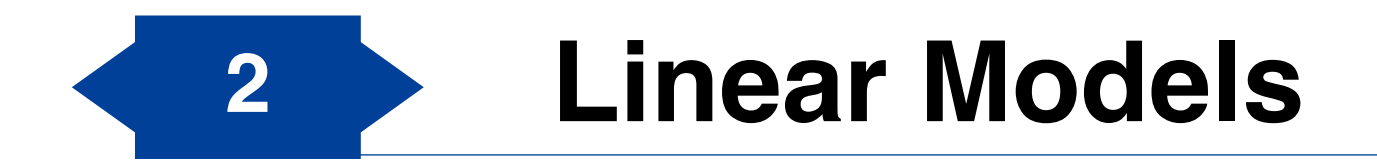

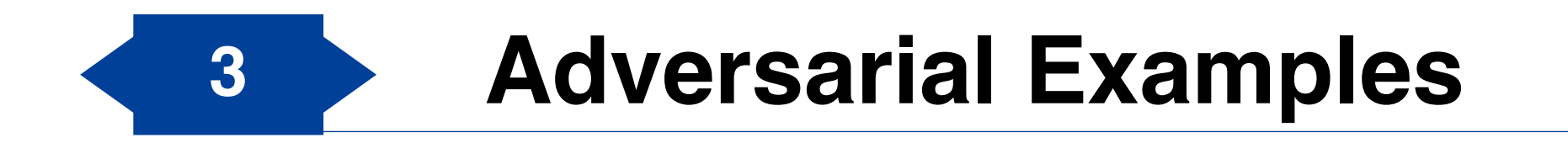

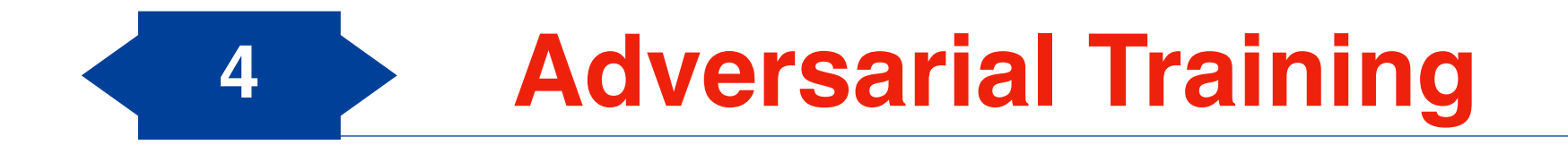

## Adversarial Training **Training robust models**

• In the previous section, we focus on the inner maximization problem:

> maximize ∥*δ*∥≤*ϵ*  $\ell$   $(h_{\theta}(x + \delta), y)$

• Now we return to the min-max problem, which corresponds to the task of training robust models:

minimize 
$$
\frac{1}{|S|} \sum_{x,y \in S} \max_{\|\delta\| \le \epsilon} \ell(h_{\theta}(x+\delta), y)
$$

- Two methods:
	- Train an (empirically) adversarially robust classifier by adversarial training.
	- Train a provably robust classifier using convex upper bounds.

## Adversarial Training **Adversarial Training**

• As we have discussed before, we can optimize  $\theta$  by stochastic gradient descent:

$$
\theta:=\theta-\alpha\frac{1}{|B|}\sum_{x,y\in B}\nabla_\theta \max_{\|\delta\|\leq\epsilon}\ell(h_\theta(x+\delta),y).
$$

- According to Danskin's Theorem, we need to
	- 1. Find the maximum,
	- 2. Compute the gradient at this point.
- However, we cannot find the maximum now. We can only find the approximate solutions.
- In other words, a "better" maximum point provides a more robust gradient descent procedure.

## Adversarial Training **Implementation**

• As we have discussed before, we can optimize  $\theta$  by stochastic gradient descent.

```
def epoch adversarial(loader, model, attack, opt=None, **kwargs):
     """Adversarial training/evaluation epoch over the dataset"""
    total_loss, total err = 0., 0. for X, y in loader:
        X, y = X.to(device), y.to(device) delta = attack(model, X, y, **kwargs)
        yp = model(X + delta) loss = nn.CrossEntropyLoss()(yp, y)
         if opt:
             opt.zero_grad()
             loss.backward()
             opt.step()
        total err += (yp.max(dim=1)[1] != y).sum().item()
        total loss += loss.item() * X.shape[0]
    return total err / len(loader.dataset), total loss / len(loader.dataset)
opt = optim.SGD(model cnn robust.parameters(), lr=1e-1)
for t in range(10):
   train err, train loss = epoch adversarial(train loader, model cnn robust, pgd linf, opt)
   test err, test loss = epoch(test loader, model cnn robust)
    adv err, adv loss = epoch adversarial(test loader, model cnn robust, pgd linf)
    if t == 4:
        for param group in opt.param groups:
            param group['lr"] = 1e-2 print(*("{:.6f}".format(i) for i in (train_err, test_err, adv_err)), sep="\t")
```
#### Adversarial Training **Implementation**

• Results: (train\_err, test\_err, adv\_err)

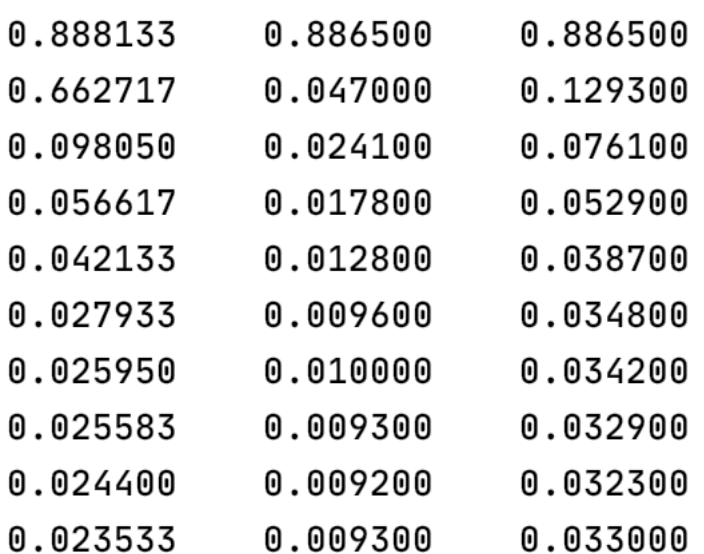

#### adv\_training normal training

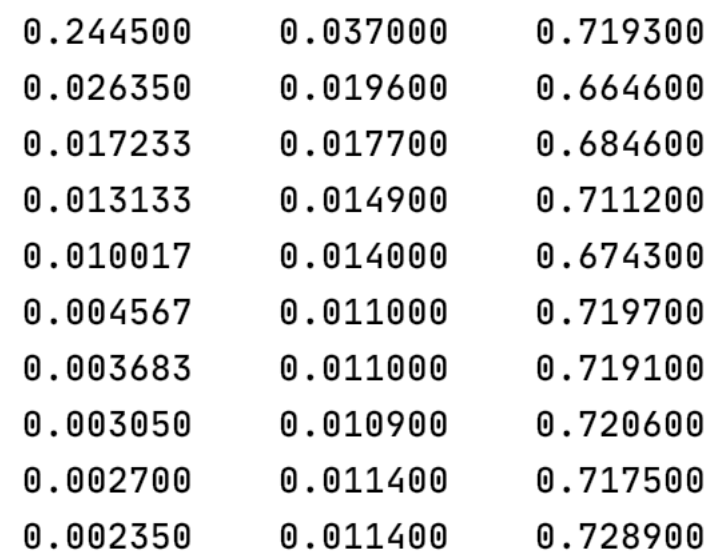

• Adversarial training decreases the adversarial error.

## Adversarial Training **Evaluating**

• Does this model performs well facing other adversarial attacks? For example, FGSM, PGD with more iterative numbers?

```
print("FGSM: ", epoch adversarial(test loader, model cnn robust, fgsm)[0])
print("PGD, 40 iter: ", epoch adversarial(test loader, model cnn robust, pgd linf, num iter=40)[0])
print("PGD, small alpha: ", epoch adversarial(test loader, model cnn robust, pgd linf, num iter=40, alpha=0.05)[0])
print("PGD, randomized: ", epoch_adversarial(test_loader, model_cnn_robust, pgd_linf,
                                             num_iter=40, randomize=True)[0])
```
- Results: FGSM: 0.0301 PGD, 40 iter: 0.033 PGD, small\_alpha: 0.0331 PGD, randomized: 0.0333
- Now maybe we are confident enough to make the model public and see whether anyone else can break it!

# Adversarial Training

#### **What is happening with these robust models?**

- Why do these models work well against robust attacks?
- Let's look at the loss surface for CNN and the robust CNN (codes omitted): CNN Robust CNN

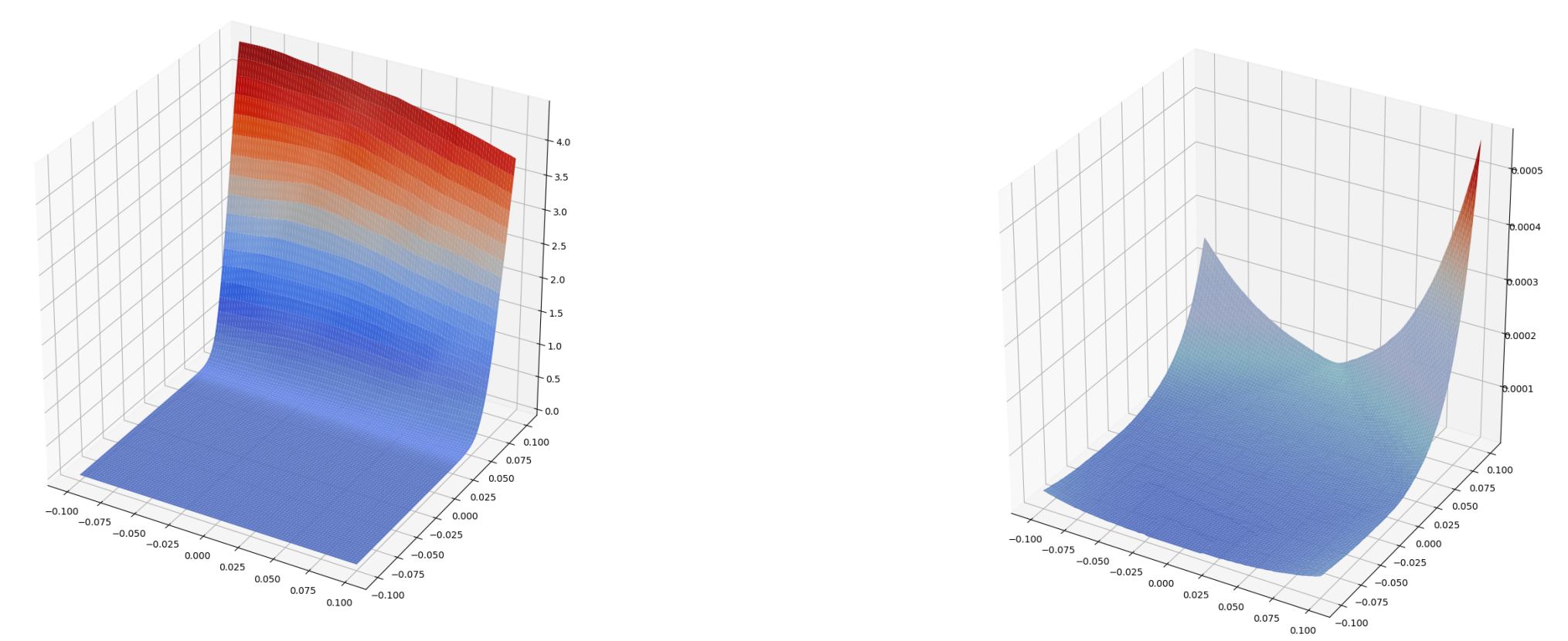

• The loss change of Robust CNN is very small.

# Conclusion

#### • Review:

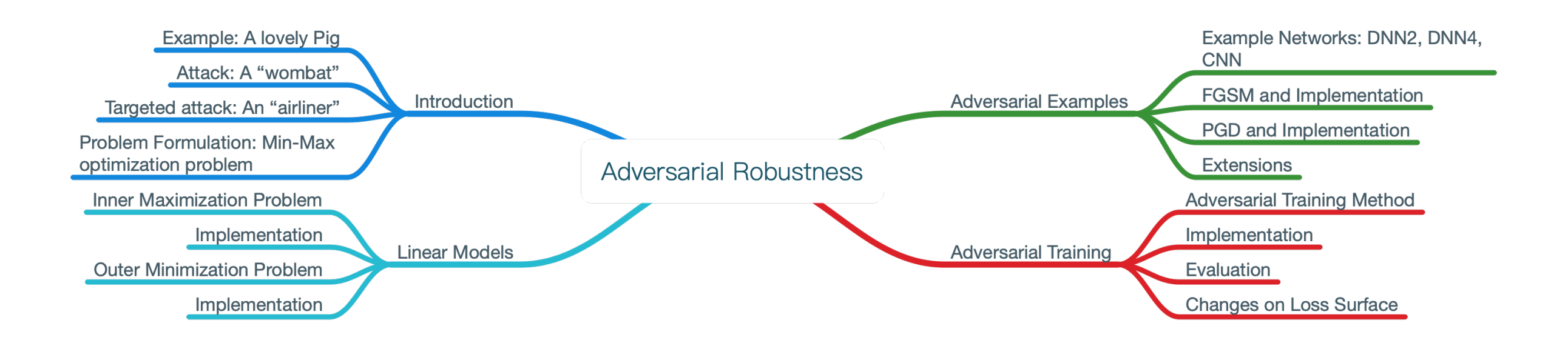

• Q & A

#### Appendix **Implementation**

#### <span id="page-58-0"></span>• Codes for loading datasets in Linear Models:

```
from torchvision import datasets, transforms
from torch.utils.data import DataLoader
import matplotlib.pyplot as plt
import torch
import torch.nn as nn
import torch.optim as optim
mnist_train = datasets.MNIST("./data", train=True, download=True, transform=transforms.ToTensor())
mnist_test = datasets.MNIST("./data", train=False, download=True, transform=transforms.ToTensor())
def get_indices(dataset, class_names):
    indices = \lceil \rceil for i in range(len(dataset.targets)):
         if dataset.targets[i] in class_names:
             indices.append(i)
     return indices
```

```
train idx = get indices(mnist train, [0, 1])
train loader = DataLoader(mnist train, batch size=64, sampler=torch.utils.data.sampler.SubsetRandomSampler(train idx))
```

```
test idx = get indices(mnist test, [0, 1])
test loader = DataLoader(mnist test, batch size=64, sampler=torch.utils.data.sampler.SubsetRandomSampler(test idx))
```
#### • Return